## Pannos MARKETING [10]

Kickstart a

Personalized

Web Experience

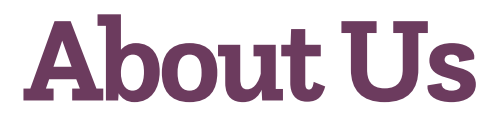

Pannos Marketing is a full-service marketing communications firm that has specialized in marketing strategy & execution for financial institutions for over 20 years.

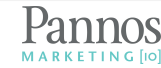

How to Kickstart A Personalized Web Experience **2 Example 2 Pannos** 

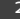

# **About Us**

#### **Senior Leadership**

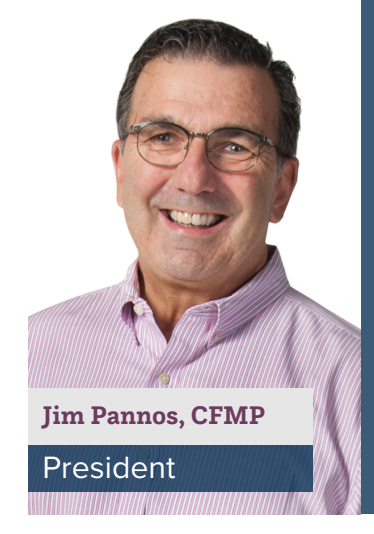

Being a financial services marketing veteran, Jim has led the agency in its journey as an industry pioneer since 1994. His comprehensive knowledge of the financial world and passion for initiating and fostering lasting business relationships has given our clients the competitive edge needed to achieve ultimate success.

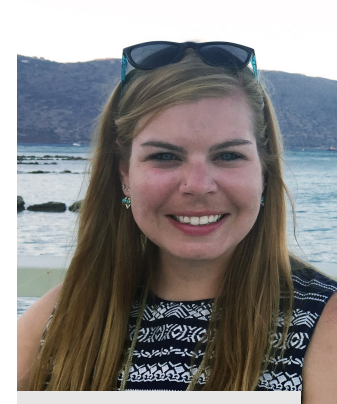

**Amanda Rowe, CFMP**

SVP, Delivery

For the last 5 years, Amanda has been an influential leader at the agency. Amanda's graphic design background and depth of experience in marketing and media has helped her to implement a strategic oversight which has been essential to ensuring our clients have access to high-powered integrated marketing solutions.

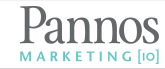

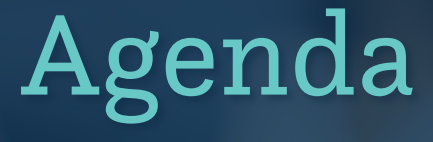

- What is personalization?
- Five Essential Elements of a Personalization Plan
- Concerns About Privacy and Security
- Case Studies

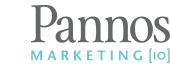

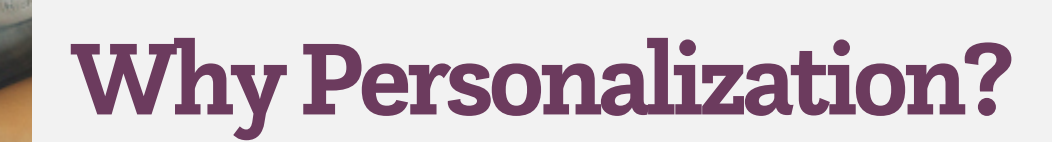

- Allows you to present individuals with their own unique experience
- Encourages conversions by tailoring messaging to their needs & interests
- Helps level the playing field with larger regional and national competitors

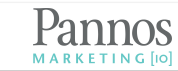

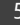

"The automatic tailoring of sites and messages to the individuals viewing them so that we can feel that somewhere there's a piece of software that loves us for who we are."

[David Weinberger](https://conversionxl.com/blog/web-personalization/) (1999)

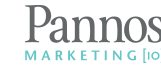

How to Kickstart A Personalized Web Experience

#### **Examples**

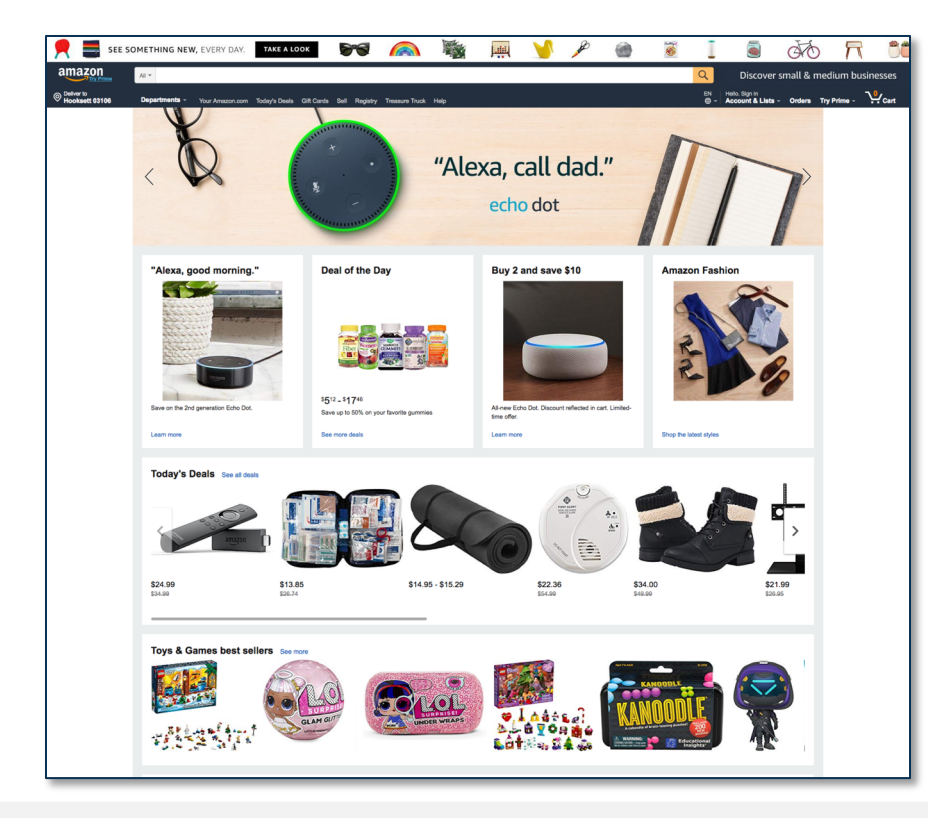

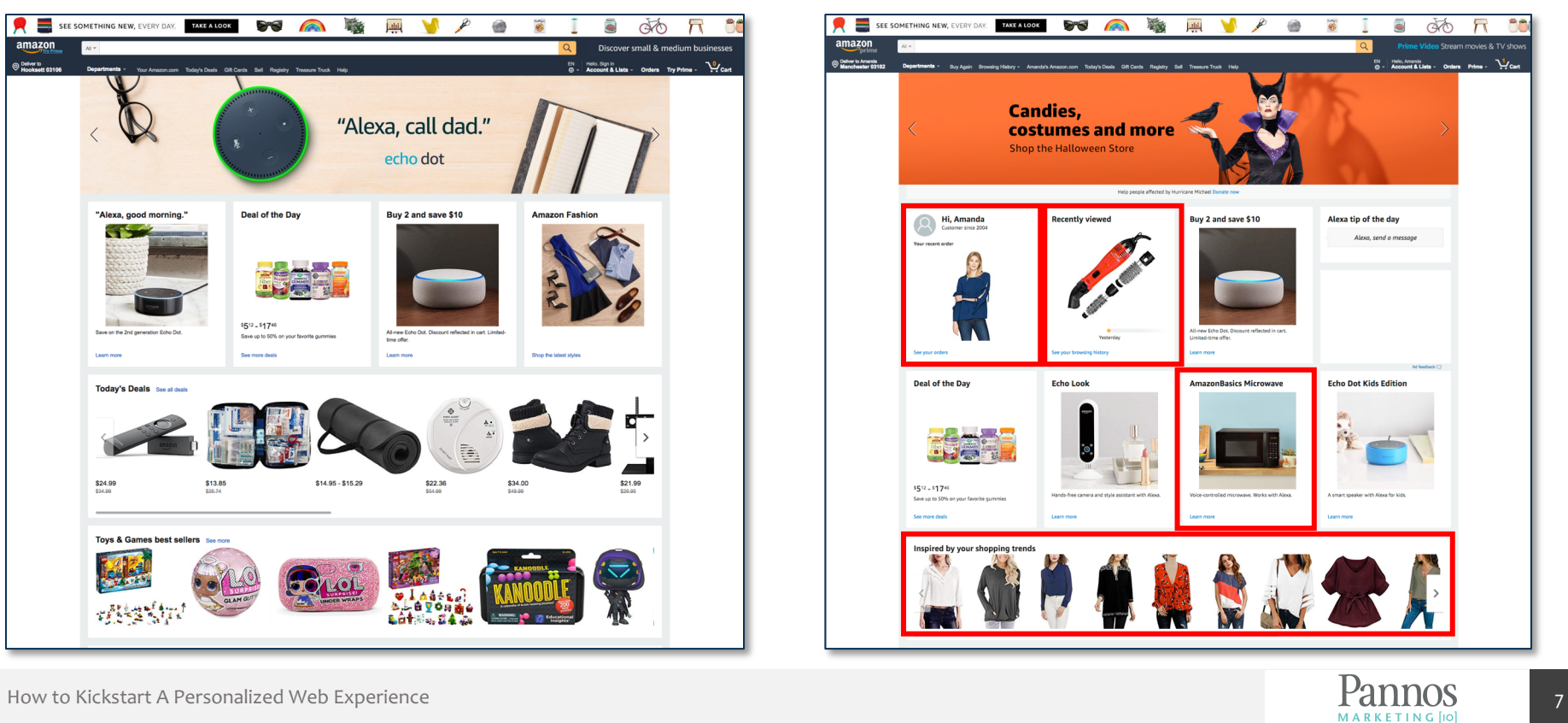

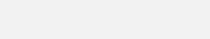

#### **Examples**

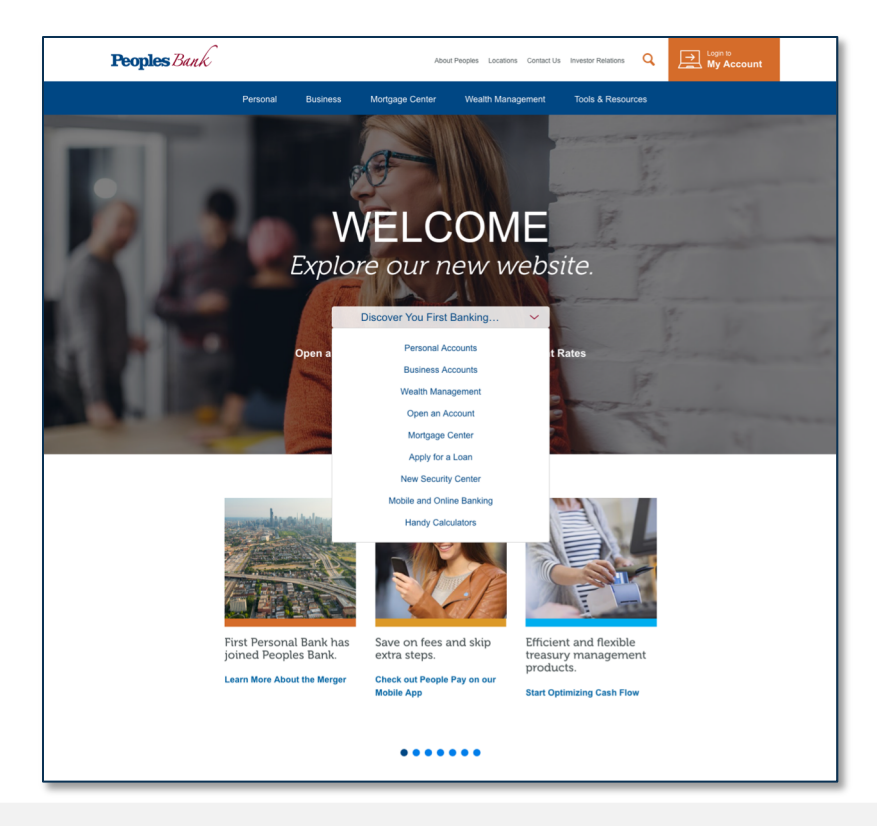

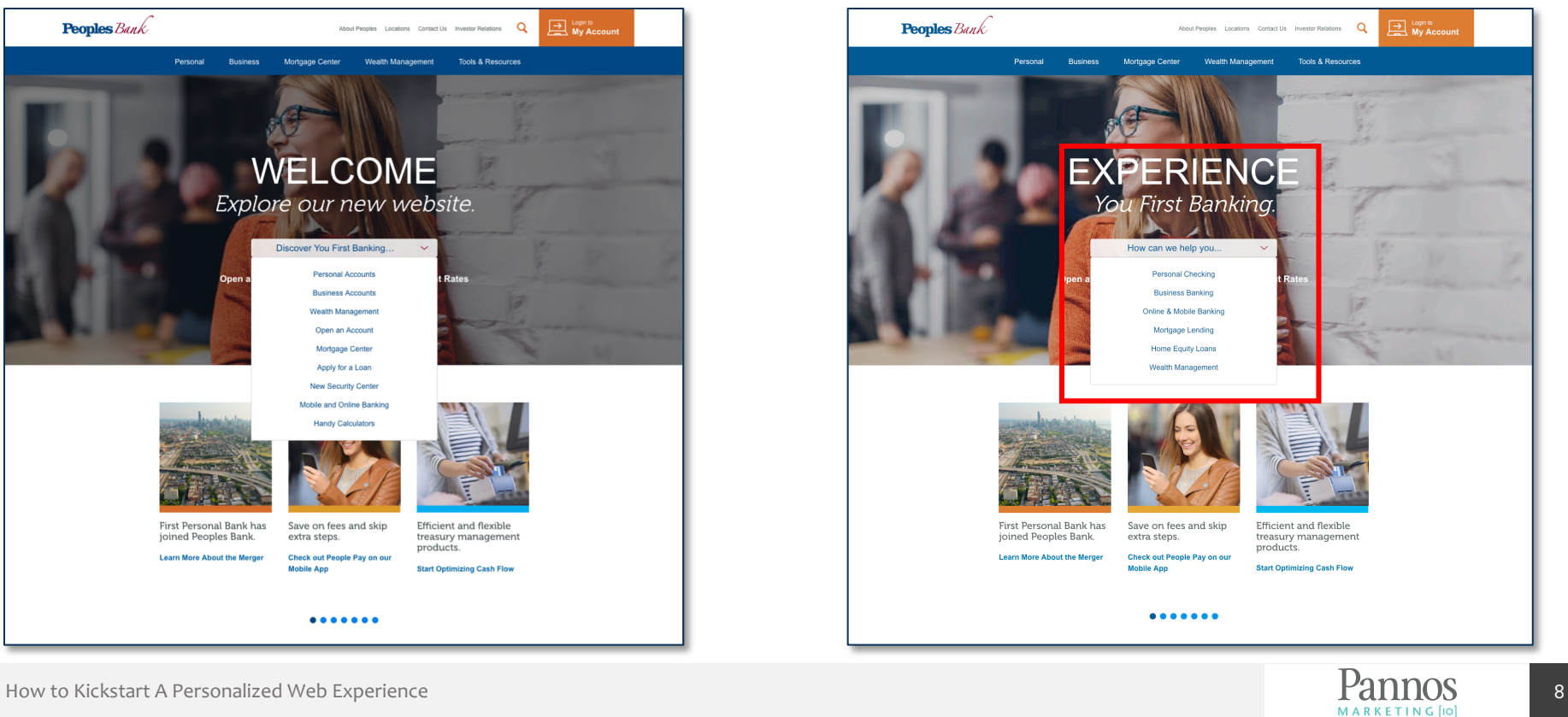

#### **Examples**

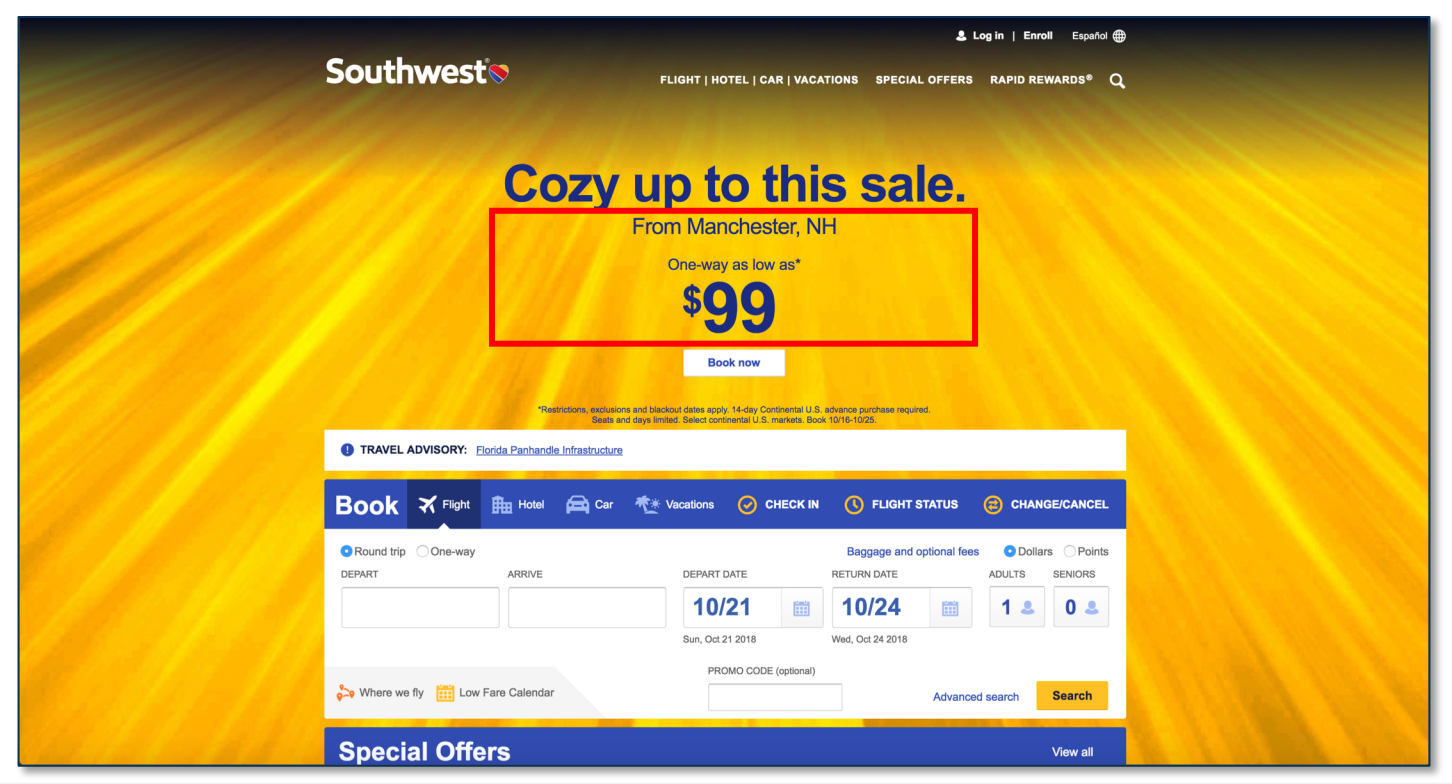

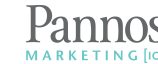

و المستخدم المستخدم المستخدم المستخدم المستخدم المستخدم المستخدم المستخدم المستخدم المستخدم المستخدم المستخدم المستخدم المستخدم المستخدم المستخدم المستخدم المستخدم المستخدم المستخدم المستخدم المستخدم المستخدم المستخدم الم

### **Essential Elements of a Personalization Plan**

5 Steps To Get Started

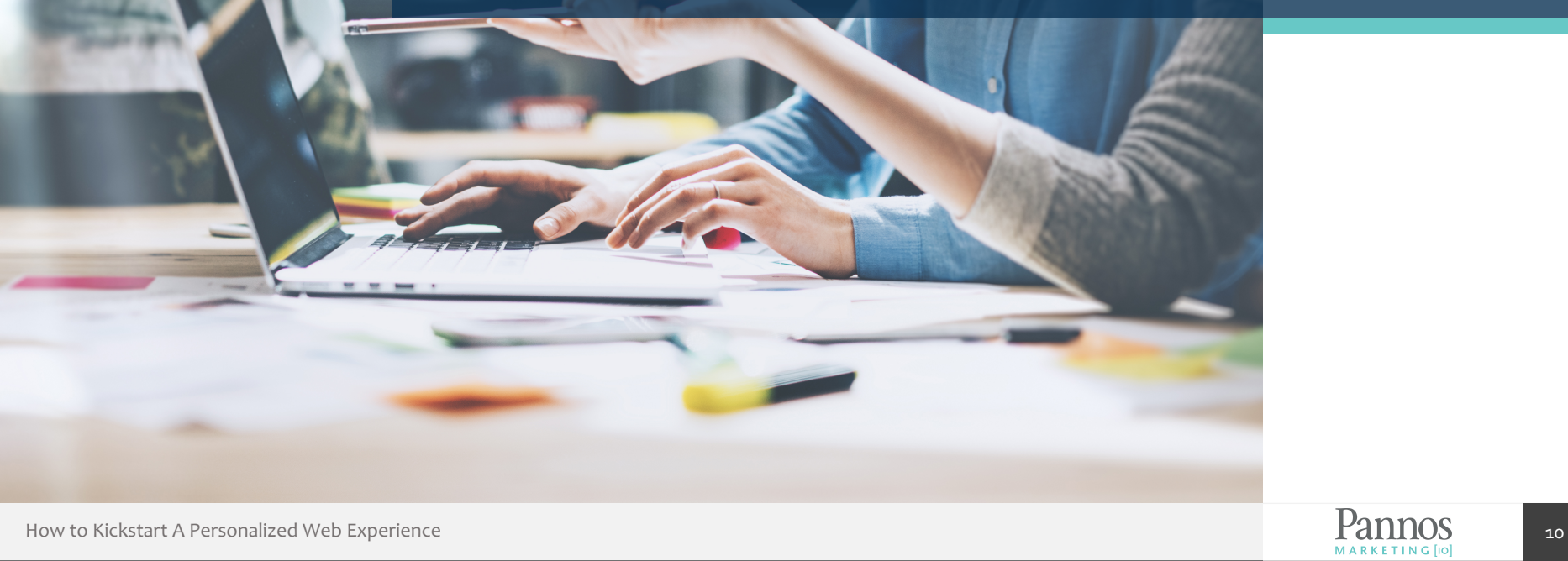

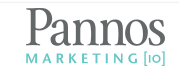

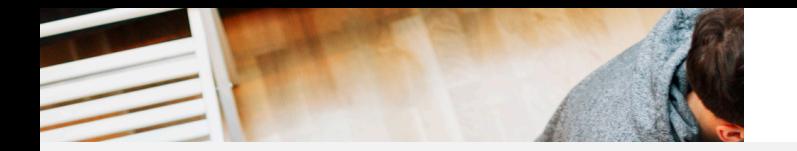

## **Personalization Plan**

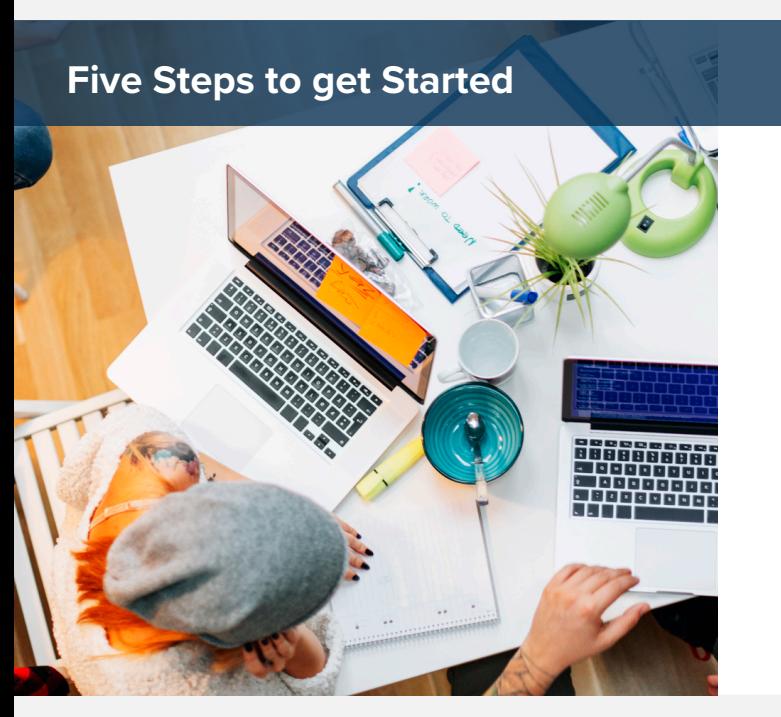

- 1. Discover your Audience
- 2. Technology Assessment
- 3. Determine What Type(s) of Personalization You'll be Using
- 4. Develop a Personalization Roadmap
- 5. Get Started & Monitor Results

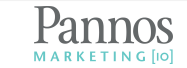

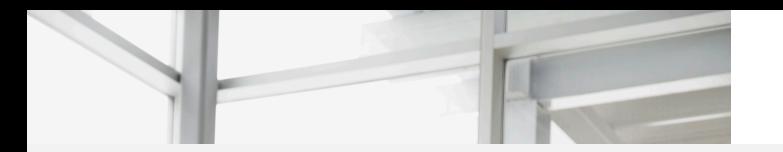

## **Discover Your Audience**

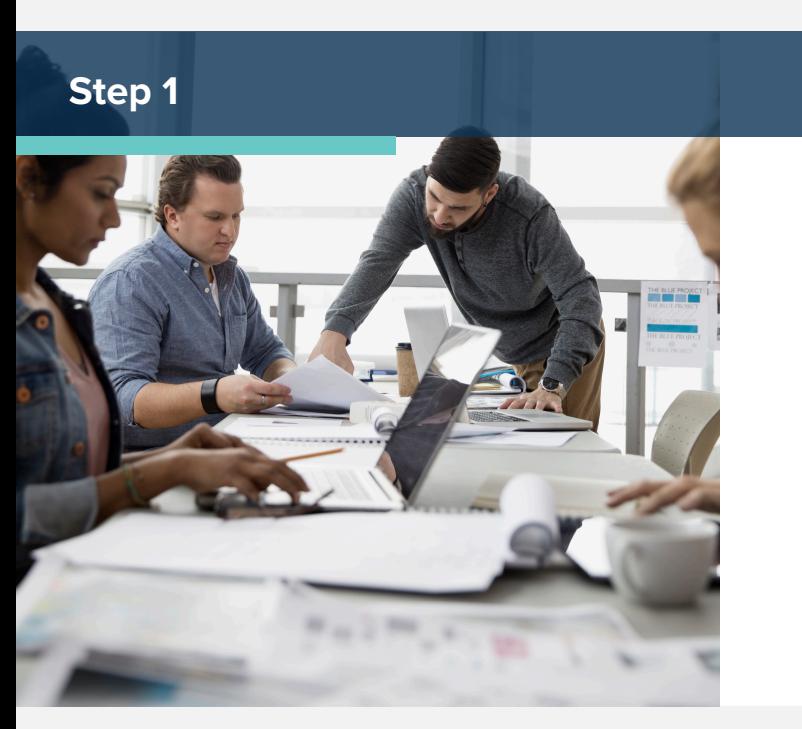

- Start with the customer data that you have available to you
	- Through internal channels or MCIF
- Look at the demographics of those interacting with your brand online
	- Utilizing Google Analytics & social media insights

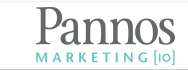

#### Develop Personas

Personas are a profile of your customer or target audience

#### Personas May Include:

- **Demographics**
- Background
- Motivations / Influences
- Frustrations / Barriers
- Ideal Experience

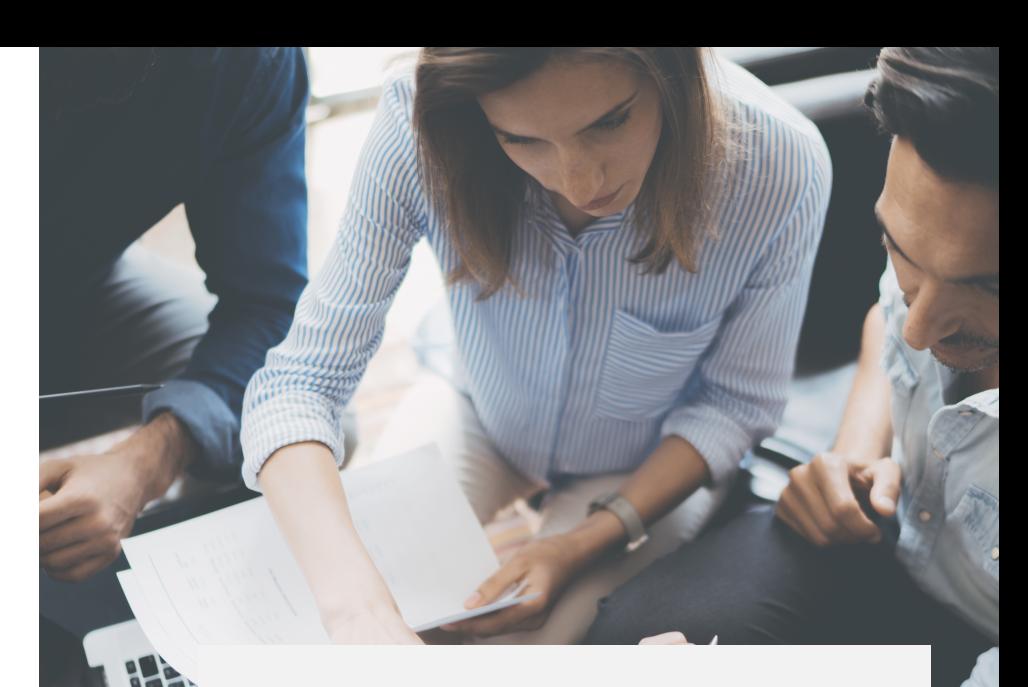

### **Discover Your Audience**

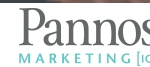

**Step 1**

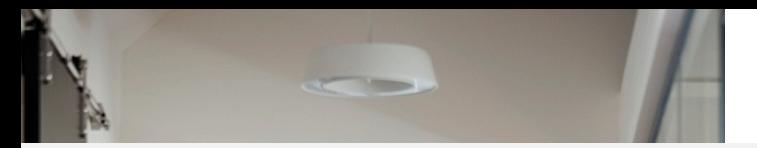

## **Technology Assessment**

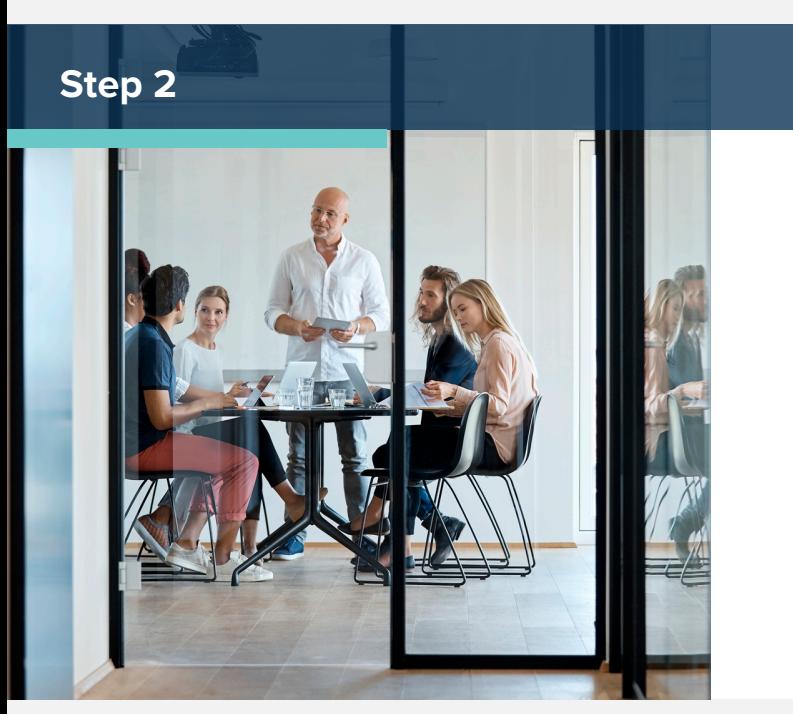

- Determine the capabilities of your Content Management System (CMS)
- If you're doing email marketing, look at the personalization options in your email platform
- Identify personalization opportunities on external channels

How to Kickstart A Personalized Web Experience **14 April 2008** 14 April 2008 14 April 2008 14 April 2008 14 April 2008 14

## **Types of Personalization**

#### **Step 3**

#### **The three main types are:**

- Navigational Personalization
- Predictive Recommendation
- Contextual Messaging

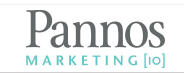

How to Kickstart A Personalized Web Experience  $\Gamma$  and  $\Gamma$  and  $\Gamma$  and  $\Gamma$  are  $\Gamma$  and  $\Gamma$  and  $\Gamma$  are  $\Gamma$  and  $\Gamma$  are  $\Gamma$  and  $\Gamma$  are  $\Gamma$  and  $\Gamma$  are  $\Gamma$  and  $\Gamma$  are  $\Gamma$  and  $\Gamma$  are  $\Gamma$  and  $\Gamma$  are  $\Gamma$ 

### **Develop a Personalization Roadmap**

#### **Step 4**

- Don't try to do everything at once
- Choose 1 or 2 products & audiences to begin with
- Plan out which products & audiences you'll add on in subsequent phases
- Scale your efforts to align with your budget

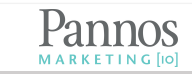

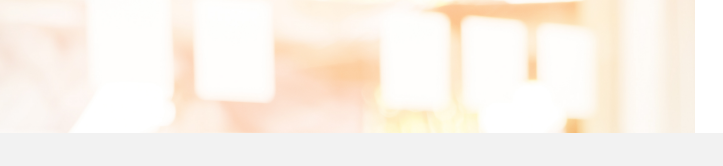

## **Getting Started!**

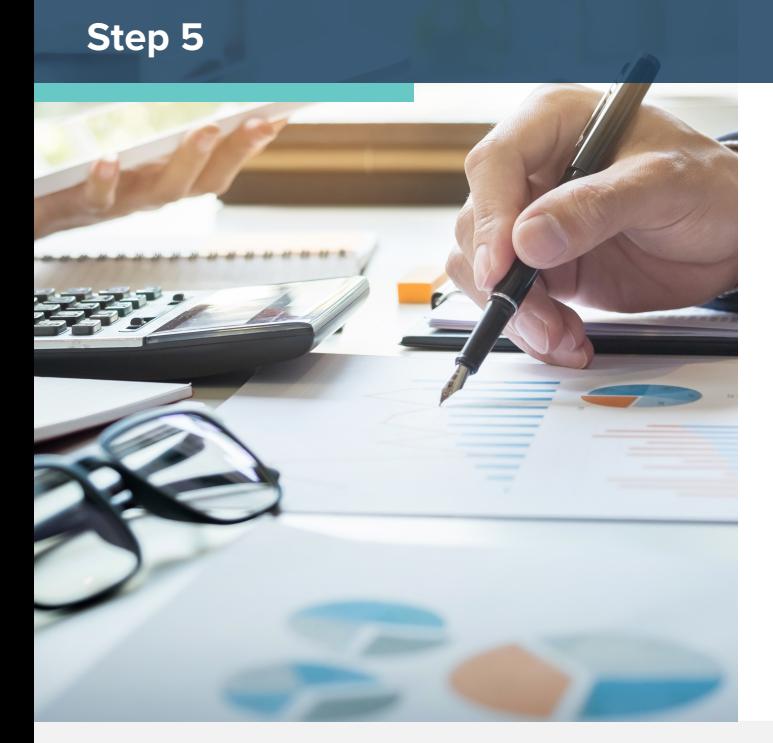

- Start with the channels you're currently using
- Engage partners to help you
- Test to compare results against standard targeting
- Measure key metrics
	- For example, Click-Through & Conversion Rates

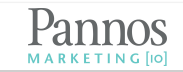

## Choosing the Right Partner

- Know your personalization goals
- Determine the timeframe you would like to be within & ensure they can meet it
- Look for a partner that keeps you involved in the process
- Have a clear understanding of your personalization roadmap & confirm they will be able to support all phases

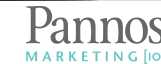

## Attitudes Toward Personal Data

- 40% of U.S. consumers would provide it to companies online to get more tailored experiences
- 37% of U.S. consumers would allow it to be collected via smart devices if it's used to provide them with financial benefits

[Accenture Strategy](https://www.accenture.com/us-en/insight-exceed-expectations-extraordinary-experiences)

19

# **Privacy & Security**

#### **Keeping Your Customers Safe**

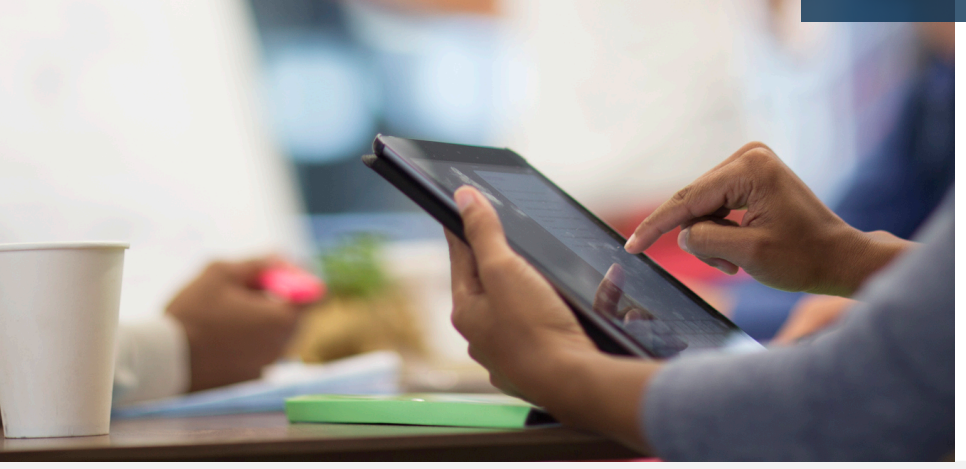

- No personally identifiable information is collected
- Targeting is attached to browsers, devices or email addresses

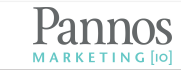

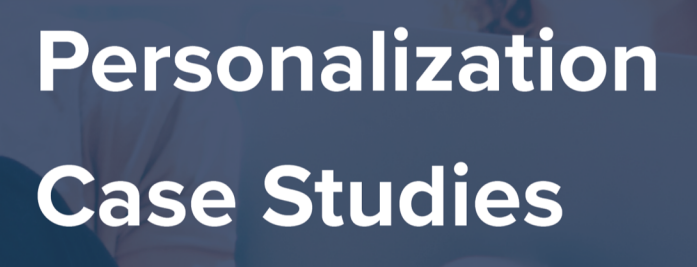

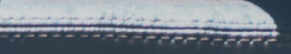

## **Digital Remarketing Ad Performance**

#### **Lakeland Bank Campaign Results**

#### **HELOC Campaign**

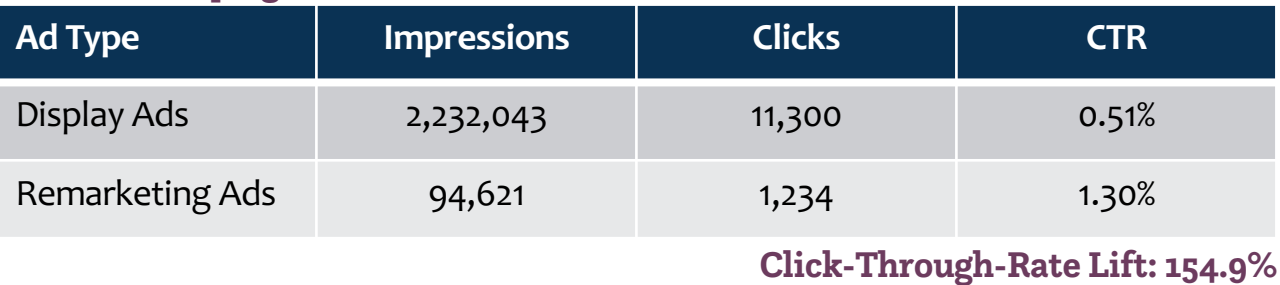

#### **Mortgage Campaign**

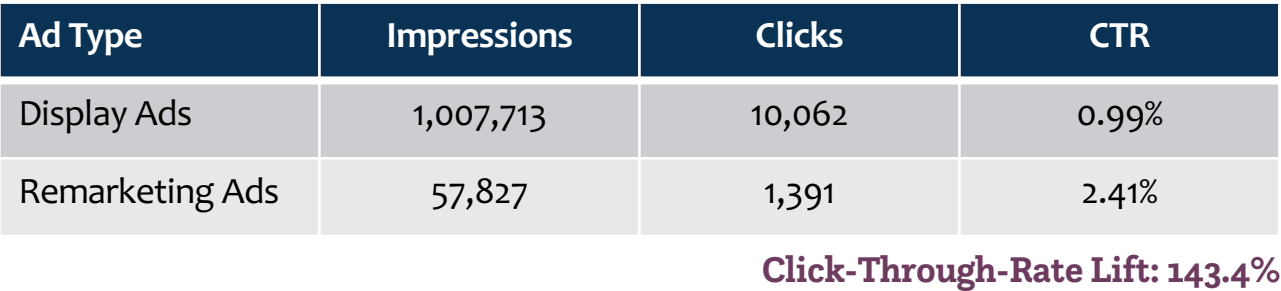

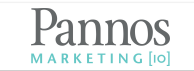

## **Digital Remarketing Ad Performance**

#### **Bridgewater Savings Bank Checking Campaign Results**

#### **Ad Results**

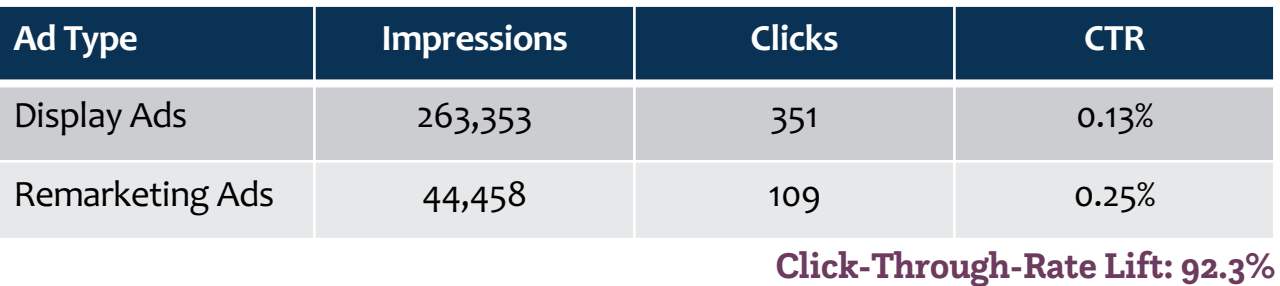

#### **Landing Page Results**

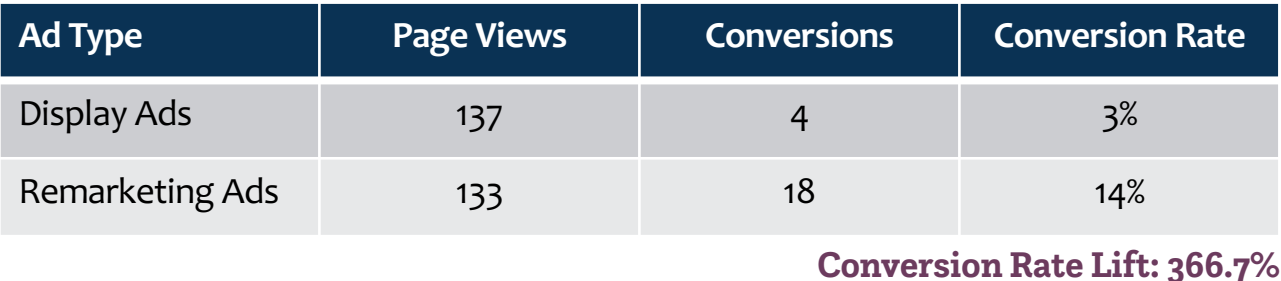

**MARKETING** [10]

## **Website Personalization Performance**

**Great Lakes Credit Union Mortgage Results**

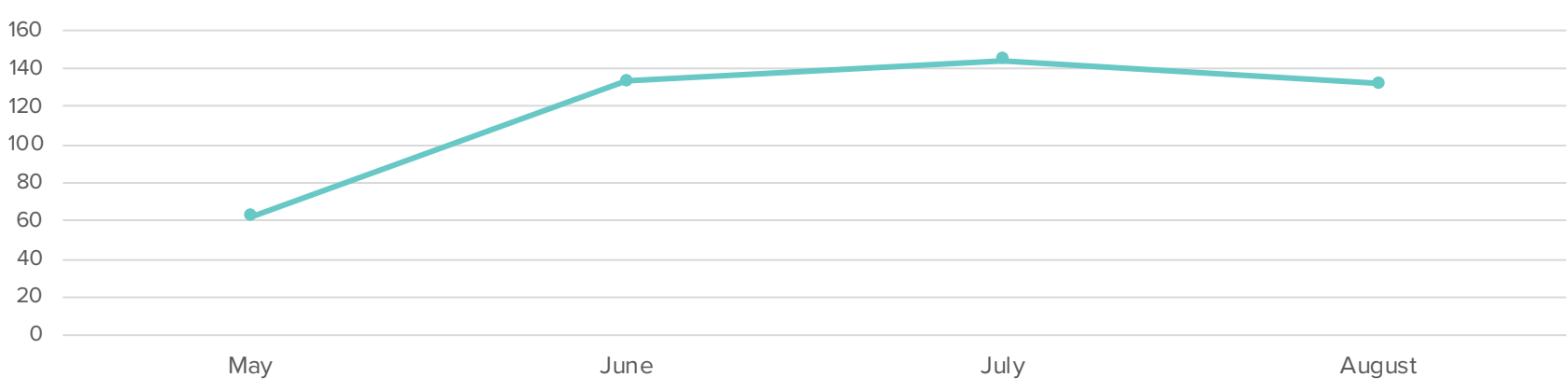

**Returning Traffic to Mortgage Page via Homepage**

#### **Returning traffic** to the mortgage page via the homepage **increased 112%**

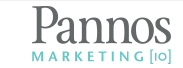

## Summary

- FIs of all sizes & budgets can create a personalized web experience
- Know what your strategic goals are & identify the ways personalization can help you reach them
- Don't wait for the "perfect" time to get started It's now!
- Start small, then build upon your successes

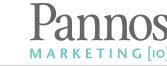

## Pannos MARKETING [10]

Thank You & Questions